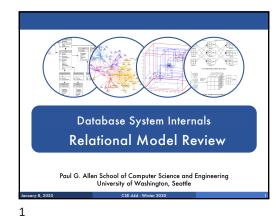

Announcements

Room temperature being looked into

Lab 1 part 1 is due on Monday at 11 pm
Lab 1 in full is due on January 17th
'git pull upstream master" before building
Remember to git commit and git push often!
In Thursday section we will introduce the SimpleDB repoand structure

HW1 is due next week on Friday
Print out PDF and hand in completed version

544M first paper review is also due next week
Can hand in the report to me in class
Deadlines are flexible for graduate readings

2

5

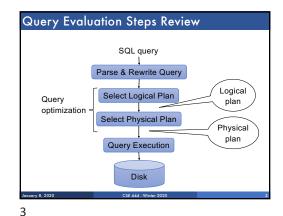

■ A Database is collection of relations

■ A Relation R is subset of S<sub>1</sub> x S<sub>2</sub> x ... x S<sub>n</sub>

· Where S<sub>i</sub> is the domain of attribute i

· n is number of attributes of the relation

· A relation is a set of tuples

■ A Tuple t is an element of S<sub>1</sub> x S<sub>2</sub> x ... x S<sub>n</sub>

Other names: relation = table; tuple = row

Place Procession

Rows in a relation:
Ordering immaterial (a relation is a set)
All rows are distinct - set semantics
Query answers may have duplicates - bag semantics

Columns in a tuple:
Ordering is significant
Applications refer to columns by their names

Domain of each column is a primitive type

Relation schema: describes column heads
 Relation name
 Name of each field (or column, or attribute)
 Domain of each field
 Degree (or arity) of relation: # attributes

 Database schema: set of all relation schemas

CSE 444 - Wieter 2020

6

Relation instance: concrete table content
Set of tuples (also called records) matching the schema

Cardinality of relation instance: # tuples

Database instance: set of all relation instances

What is the schema? What is the instance?

Supplier

Sno Sname Scity Sstate
1 S1 City 1 WA
2 S2 City 1 WA
3 S3 City 2 MA
4 S4 City 2 MA

Same Scity 2 MA
Company 8, 2020

Society 1 Scheme Scity 2 Scheme Scity 2 Scity 2 Scity 2

What is the schema? What is the instance? Relation schema Supplier(sno: integer, sname: string, scity: string, sstate: string) sno sname scity sstate s1 city 1 WA s2 WA city 1 instance s3 city 2 MA city 2 MA 9

7

10

What is the schema? What is the instance? Relation schema r sname: string, scity: string, sstate: string) SimpleDB Storage Manager sname scity sstate s1 WA city 1 s2 city 1 WA instance s3 city 2 MA s4 city 2 MA

Query Evaluation Steps Review

SQL query
Parse & Rewrite Query
Optimization
Select Logical Plan
Plan
Select Physical Plan
Query Execution
Disk

January 9, 2020

CSE 444 - Winter 2020

January 9, 2020

11

Condition specified on a database schema
 Restricts data that can be stored in db instance
 DBMS enforces integrity constraints
 Ensures only legal database instances exist

 Simplest form of constraint is domain constraint
 Attribute values must come from attribute domain

12

### **Key Constraints**

- Super Key: "set of attributes that functionally determines all attributes"
- Key: Minimal super-key; a.k.a. "candidate key"
- Primary key: One minimal key can be selected as primary key

13

### Foreign Key Constraints

- A relation can refer to a tuple in another relation
- Foreign key

14

- Field that refers to tuples in another relation
- · Typically, this field refers to the primary key of other
- · Can pick another field as well

# Key Constraint SQL Examples CREATE TABLE Part ( pno integer, pname varchar(20), psize integer, pcolor varchar(20), PRIMARY KEY (pno)

15

CREATE TABLE Part (

pname varchar(20), psize integer,

PRIMARY KEY (pno)

pcolor varchar(20),

pno integer,

### Key Constraint SQL Examples

```
sno integer,
pno integer,
qty integer,
price integer
);
```

CREATE TABLE Supply(

```
CREATE TABLE Part (
  pno integer,
  pname varchar(20),
psize integer,
  pcolor varchar(20),
  PRIMARY KEY (pno)
```

Key Constraint SQL Examples

CREATE TABLE Supply(

sno integer,

pno integer,

qty integer,

price integer,

PRIMARY KEY (sno,pno)

## Key Constraint SQL Examples

18

```
CREATE TABLE Supply(
                                CREATE TABLE Part (
 sno integer,
                                  pno integer,
                                  pname varchar(20),
psize integer,
 pno integer,
 qty integer,
                                  pcolor varchar(20),
                                  PRIMARY KEY (pno)
 price integer,
 PRIMARY KEY (sno,pno),
 FOREIGN KEY (sno) REFERENCES Supplier,
 FOREIGN KEY (pno) REFERENCES Part
```

17

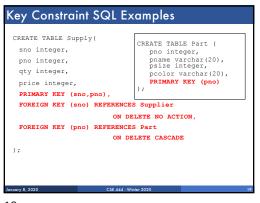

**General Constraints** ■ Table constraints serve to express complex constraints over a single table CREATE TABLE Part ( pno integer, pname varchar(20), psize integer, pcolor varchar(20), PRIMARY KEY (pno), CHECK ( psize > 0 ) Note: Also possible to create constraints over many tables Best to use database triggers for that purpose

Relational Query Languages

19

Relational Query Language Set-at-a-time: · Query inputs and outputs are relations ■ Two variants of the query language: • Relational algebra: specifies order of operations • Relational calculus / SQL: declarative

22

#### Note

20

- We will go very quickly in class over the Relational Algebra and SQL
- Please review at home:
  - Read the slides that we skipped in class
  - Review material from 344 as needed

23

### Relational Algebra

21

- Queries specified in an operational manner
- · A query gives a step-by-step procedure
- Relational operators
  - · Take one or two relation instances as argument
  - Return one relation instance as result
  - Easy to compose into relational algebra expressions

# Five Basic Relational Operators

- Selection: σ<sub>condition</sub>(S)
  - Condition is Boolean combination (∧,∨) of atomic predicates (<, <=, =, ≠, >=, >)
- Projection: πlist-of-attributes(S)
- Union (U)
- Set difference (-),
- Cross-product/cartesian product (×), Join:  $R \bowtie_{\theta} S = \sigma_{\theta}(R \times S)$

- - - - -

C32 444 - Willier 20

25

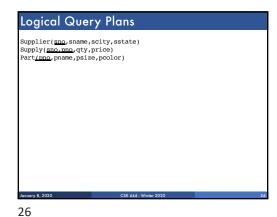

Supplier (sno, sname, scity, sstate)
Supply (sno, nno, qty, price)
Part (nno, pname, psize, pcolor)

I sname, scity

Mhat does this query compute?

Supplier Supply Part

27

|                         |      |              |                 |                              |                    | <b>.</b>     |         |
|-------------------------|------|--------------|-----------------|------------------------------|--------------------|--------------|---------|
| Patient                 |      |              |                 | $\pi_{zip,disease}(Patient)$ |                    |              |         |
| no                      | name | zip          | disease         |                              |                    | zip          | disease |
| 1                       | p1   | 98125        | flu             |                              |                    | 98125        | flu     |
| 2                       | p2   | 98125        | heart           |                              |                    | 98125        | heart   |
| 3                       | р3   | 98120        | lung            |                              |                    | 98120        | lung    |
| 4                       | p4   | 98120        | heart           |                              |                    | 98120        | heart   |
| σ <sub>dise</sub><br>no | name | zip<br>98125 | ) disease heart |                              | π <sub>zip</sub> ( | odisease='he | Patient |
| 4                       | p4   | 98120        | heart           |                              |                    | 9812         | 5       |

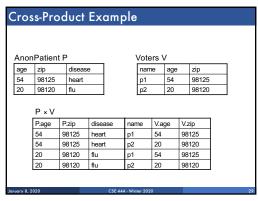

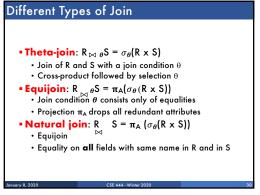

28 29 30

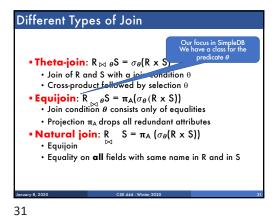

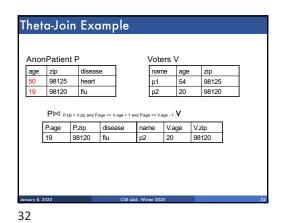

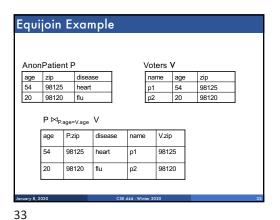

Natural Join Example AnonPatient P Voters V age zip 54 98125 disease name age zip 54 98125 20 98120 flu 20 98120  $P \bowtie V$ age name 54 98125 98120

34

Outer join
 Include tuples with no matches in the output
 Use NULL values for missing attributes

 Variants
 Left outer join
 Right outer join
 Full outer join

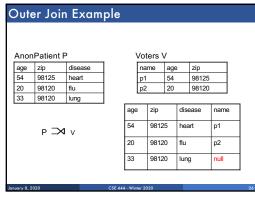

35 36

### Example of Algebra Queries

Q1: Names of patients who have heart disease  $\pi_{\text{name}}(\text{Voter} \bowtie (\sigma_{\text{disease}'\text{heart}'}(\text{AnonPatient}))$ 

### More Examples

#### Relations

Supplier(sno,sname,scity,sstate)
Part(pno,pname,psize,pcolor)
Supply(sno,pno,qty,price)

Q2: Name of supplier of parts with size greater than 10  $\pi_{sname}$  (Supplier  $\bowtie$  Supply  $\bowtie$  ( $\sigma_{psize}>10$  (Part))

Q3: Name of supplier of red parts or parts with size greater than 10  $\pi_{sname}$ (Supplier  $\bowtie$  Supply  $\bowtie$  ( $\sigma_{psize>10}$  (Part)  $\cup$   $\sigma_{pcolor*red'}$  (Part) ) )

(Many more examples in the book)

January 8, 2020 CSE 444 - Winter 2020

38

### Extended Operators of RA

- Duplicate elimination ( $\delta$ )
- Since commercial DBMSs operate on multisets not sets
- Aggregate operators (γ)
- · Min, max, sum, average, count
- Grouping operators (y)
- Partitions tuples of a relation into "groups"
- · Aggregates can then be applied to groups
- Sort operator (τ)

40

37

41

### Structured Query Language: SQL

- Declarative query language, based on the relational calculus (see 344)
- Data definition language
- Statements to create, modify tables and views
- Data manipulation language
  - Statements to issue queries, insert, delete data

SQL Query

42

Basic form: (plus many many more bells and whistles)

SELECT <attributes>

FROM <one or more relations>
WHERE <conditions>

Quick Review of SQL

Supplier(<u>sno</u>,sname,scity,sstate) Supply(<u>sno.pno</u>,qty,price) Part(<u>pno</u>,pname,psize,pcolor)

January 8, 2020 CSE 444 - Winter 2020

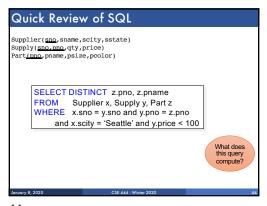

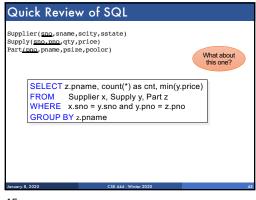

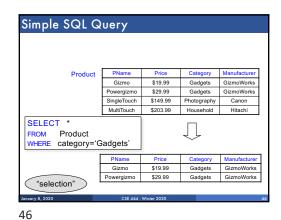

44 45

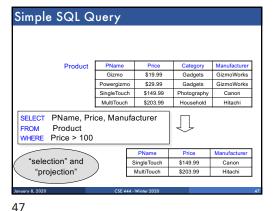

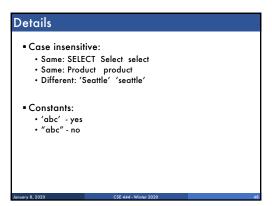

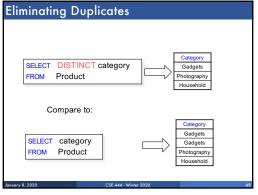

48 49

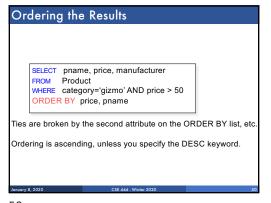

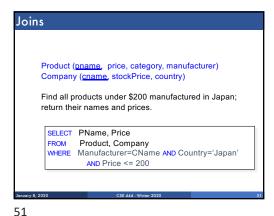

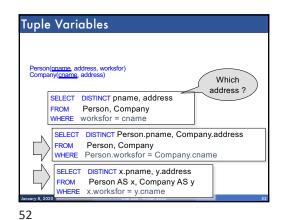

50

53

Nested query
 Query that has another query embedded within it
 The embedded query is called a subquery
 Why do we need them?
 Enables to refer to a table that must itself be computed
 Subqueries can appear in
 WHERE clause (common)
 FROM clause (less common)
 HAVING clause (less common)

Company(name, city)
Product(pname, maker)
Purchase(id, product, buyer)

Return cities where one can find companies that manufacture products bought by Joe Blow

SELECT Company.city
FROM Company
WHERE Company.name IN

(SELECT Product.maker
FROM Purchase , Product
WHERE Product.pname=Purchase.product
AND Purchase .buyer = 'Joe Blow');

You can also use: s > ALL R
s > ANY R
EXISTS R

Product (pname, price, category, maker)
Find products that are more expensive than all those produced By "Gizmo-Works"

SELECT name
FROM Product
WHERE price > ALL (SELECT price
FROM Purchase
WHERE maker='Gizmo-Works')

54 55

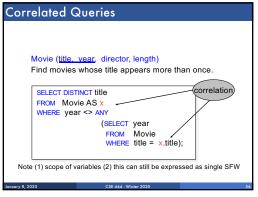

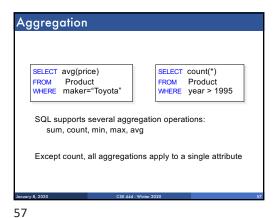

SELECT S
FROM R<sub>1</sub>,...,R<sub>n</sub>
WHERE C1
GROUP BY a<sub>1</sub>,...,a<sub>k</sub>
HAVING C2

Conceptual evaluation steps:

1. Evaluate FROM-WHERE, apply condition C1
2. Group by the attributes a<sub>1</sub>,...,a<sub>k</sub>
3. Apply condition C2 to each group (may have aggregates)
4. Compute aggregates in S and return the result
Read more about it in the book...

56

59

From SQL to RA

Security 8, 2020 CSE 444 - Winter 2020 59

Product(pid, name, price)
Purchase(pid, cid, store)
Customer(cid, name, city)

SELECT DISTINCT x.name, z.name
FROM Product x, Purchase y, Customer z
WHERE x.pid = y.pid and y.cid = y.cid and
x.price > 100 and z.city = 'Seattle'

Product(gid, name, price)
Purchase(gid, cid, store)
Customer(gid, name, city)

π.name,z.name

σ price>100 and city='Seattle'

cid=cid

Customer

Product

Purchase

60

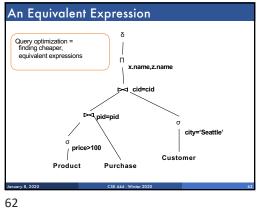

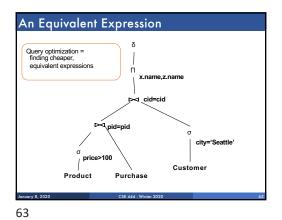

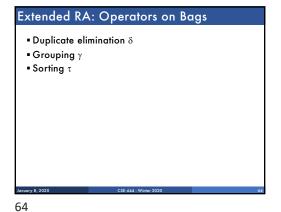

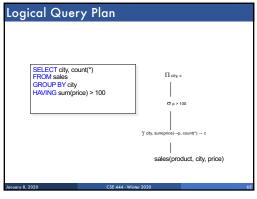

Typical Plan for Complex Aggregates SELECT-PROJECT-JOIN Query 66

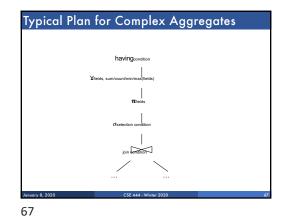

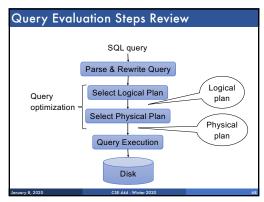